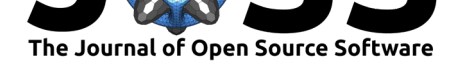

# BVPy: A FEniCS-based Python package to ease the expression and study of boundary value problems in Biology.

### Florian Gacon<sup>1</sup>, Christophe Godin<sup>1</sup>, and Olivier Ali<sup>\*1</sup>

**1** Laboratoire Reproduction et Développement des Plantes, Université de Lyon, Ecole Normale Supérieure de Lyon, UCB Lyon 1, CNRS, INRAE, INRIA; 46, allée d'Italie, 69364 LYON Cedex 07, France.

#### **DOI:** 10.21105/joss.02831

#### **Software**

- Review &
- [Repository](https://doi.org/10.21105/joss.02831) &
- Archive

#### **Editor:** [Kevin M.](https://gitlab.com/oali/bvpy) Moerman **Revie[wers:](https://doi.org/10.5281/zenodo.4590758)**

- @IgorBaratta
- @[chennachaos](https://kevinmoerman.org)
- @finsberg

**Submitted:** [28 Oct](https://github.com/IgorBaratta)ober 2020 **Published:** [21 March](https://github.com/chennachaos) 2021

#### **Licen[se](https://github.com/finsberg)**

Authors of papers retain copyright and release the work under a Creative Commons Attribution 4.0 International License (CC BY 4.0).

### **Summary**

BVPy is a python library to easily implement and study numerically Boundary Value Problems (*BVPs*) and Initial Boundary Value Problems (*IBVPs*) through the Finite Element Method (*FEM*). BVPy proposes an intuitive Application Programming Interface (*API*) to harness and combine the core functionalities of three powerful libraries: FEniCS (Logg et al., 2012) provides the core data structures and solving algorithms; Gmsh (Geuzaine  $\&$  Remacle, 2009) defines the domains and their meshing; and Meshio (Schlömer et al., 2020) handles data reading and writing. Initially built in the context of developmental biology and morphomechanics, its purpose is to enable all users, even with little to none expe[rience in](#page-5-0) *FEM*, to quickly and efficiently estimate the behavior of a wide variety o[f fields \(scalars, vectors, ten](#page-4-0)sors) on biologically relevant structures, inspired by biop[hysical and biochemical](#page-5-1) processes (morphogene patterning, active matter mechanics, active transports…). Despite this biological motivation, the BVPy library has been implemented in an *agnostic* manner that makes it suitable for many other scientific context.

# **Statement of need**

*FEMs* are becoming an ubiquitous tool in many research areas and the need for a platform accessible to a large audience of non-specialists is growing. Such platforms should: *(i)* provide an easy access to top-tier, open source, existing libraries, usually restricted to expert users; *(ii)* serve as a means for experienced researchers to communicate with and educate novices. BVPy aims to fulfil these needs through a twofold strategy:

- Provide a high-level *API* to soften the learning curve of *FEMs*. So users with little to none knowledge can parametrize, run and monitor simulations based on built-in templates.
- Enable users experienced in *FEM*-based modeling to develop and fully customize *de novo* templates that could, in turn, be used by non-specialists.

<sup>∗</sup>Corresponding Author

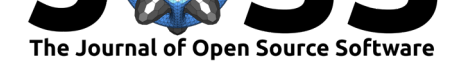

### **State of the field**

Although an exhaustive inventory of the existing *FEM* solutions is far beyond the reach of this paper, it is worth mentioning a few existing alternatives; especially in the context of computational morphomechanics, in which BVPy has been developed.

Some *FEM*-frameworks provide *GUI* such as Sofa (Faure et al., 2012), FEBio (Maas et al., 2012) or MorphoMechanX (see (Sapala et al., 2018) for example of use) the yet-to-be published add-on to the MorphoGraphX software (Reuille et al., 2015). While such userfriendly solutions are accessible to a wide range of users; their "monolithic" construction reduces versatility and prevents more experienced users to tune [them at will. Moreo](#page-4-1)ver, their [code sources](#page-5-2) [are n](#page-5-2)ot always freely available.

Besides these *GUI*-based solutions, some "li[ghter" and more op](#page-5-3)en frameworks, such as FREEFEM (Hecht, 2012) or FEniCS (Logg et al., 2012) are also available. Such solutions appear more versatile and opensource. But their use is usually restricted to people already familiar with the theory of Finite Elements.

A gap currently exists between "closed," userfriendly, softwares on one hand and "open," technical fra[meworks on t](#page-4-2)he other. BV[Py attempts to fill t](#page-5-0)his gap. Our strategy was to harness FEniCS richness into an intuitive and evolutive *API*. To that end, the library architecture maps the conceptual mathematical components of *BVPs* to abstract classes built on FEniCS and Gmsh core components (see the library general description below). From these abstract classes, experienced users can implement *concrete* classes, dedicated to their very specific need. Once implemented, these *concrete* classes can easily be instantiated and combined in a manner that do not require specific *FEM*-related skills (see the Example of use below). Although the library comes with a few of these *concrete* classes, covering *classic* equations (*e.g.* Poisson's and Helmholtz's equations, linear elasticity and hyperelasticity, reaction-diffusion equations…); the full potential of the library resides in its ability to integrate *de novo* classes addressing genuine equations and problems.

# **Library general description**

By definition, a *BVP* corresponds to a (set) differential equation(s) together with a set of constraints defined on the boundaries of the integration domain, see Equation 1.

$$
\begin{cases}\nF(u, \nabla(u) \dots) = 0 & \text{in } \Omega \\
u(x) = u_N(x) & \text{on } \partial \Omega_N \\
\nabla(u(x)) = j(x) & \text{on } \partial \Omega_D\n\end{cases}
$$
\n(1)

<span id="page-1-1"></span>The above formalization can be extended as follow in the case of first-order *IBVPs* (*i.e.* where time derivatives are limited to first order):

$$
\begin{cases}\n\partial_t u = F(u, \nabla(u) \dots) & \text{in } \Omega \\
u(t_0, x) = u_0(x) & \text{on } \Omega_{t_0} \\
u(t, x) = u_N(t, x) & \text{on } \partial \Omega_N \\
\nabla(u(t, x)) = j(t, x) & \text{on } \partial \Omega_D,\n\end{cases}
$$
\n(2)

<span id="page-1-0"></span>the integration domain and its boundaries can be split into one-dimension *time-*line and or- ${\rm thogonal}$  *spatial* hyperplanes:  $\Omega = [t_0, t_\infty] \times \Omega_{t_0}$ ,  $\partial \Omega_N = [t_0, t_\infty] \times \partial \Omega_{t_0N}$  and  $\partial \Omega_D = 0$  $[t_0, t_\infty] \times \partial \Omega_{t_0 D}$ . Assuming that the spatial hyperplane  $\Omega_{t_0}$  does not evolve with time, such *IBVPs* can be implemented by coupling the resolution of time-dependent *BVPs* with timeintegration schemes.

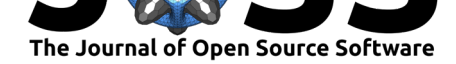

#### **Scope and range**

**In terms of equations:** In its current version  $(1.0.0)$ , BVPy can handle non-homogeneous second order Partial Differential Equations (*PDEs*) with potentially non-linear first order terms but linear higher order ones. The unknowns within these *PDEs* can be scalar fields, vector fields or second-order tensor fields. Systems of coupled *PDEs* can be implemented. We extended the initial notion of *BVP* to encompass *IBVPs* featuring first-order time derivatives, as described by Equation 2.

**In terms of domains:** BVPy provides geometrical primitives to generate simple 2D and 3D domains (rectangles, cubes, ellipoids, torus, …) as well as basic Constructive Solid Geometry (*CSG*) functionalities (addition, substraction and intersection) to combine these primitives into more comp[lex geometr](#page-1-0)ies. The library can also handle triangulated, as well as piecewisepolygonal, meshes generated elsewhere. In the current version, .txt , .ply and .obj files are accepted as inputs. This versatility comes however with a drawback, for the domain generation procedure is not yet compatible with parallelization processes.

**In terms of boundary conditions:** Classic *Dirichlet* and *Neumann* boundary conditions can be implemented as well as combinations of these along the domain boundaries. Periodic boundary conditions can also be defined.

#### **Organization**

BVPy has been developed and organized as close as possible to the *BVP* and *IBVP* mathematical formulations given in Equation 1 and Equation 2. The library is built around the following key components, see Figure 1:

- Two main classes, named BVP and IBVP, [that respec](#page-1-0)tively encapsulate FEniCS imple-mentations of [Equation](#page-1-1) 1 & Equation 2.
- Three main modules, bv[py.domai](#page-3-0)ns, bvpy.vforms and bvpy.boundary\_conditions emulating the corresponding mathematical components of a *bvp*.
- A bvpy.solvers module where a collection of FEniCS-based linear and non-linear solvers are av[ailable.](#page-1-1)

Besides these main components, the bvpy.utils module gathers some useful "housekeeping" functions regrouped thematically into sub-modules, *e.g.* visu, io… See online documentation.

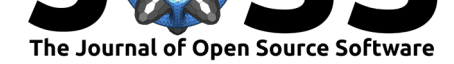

<span id="page-3-0"></span>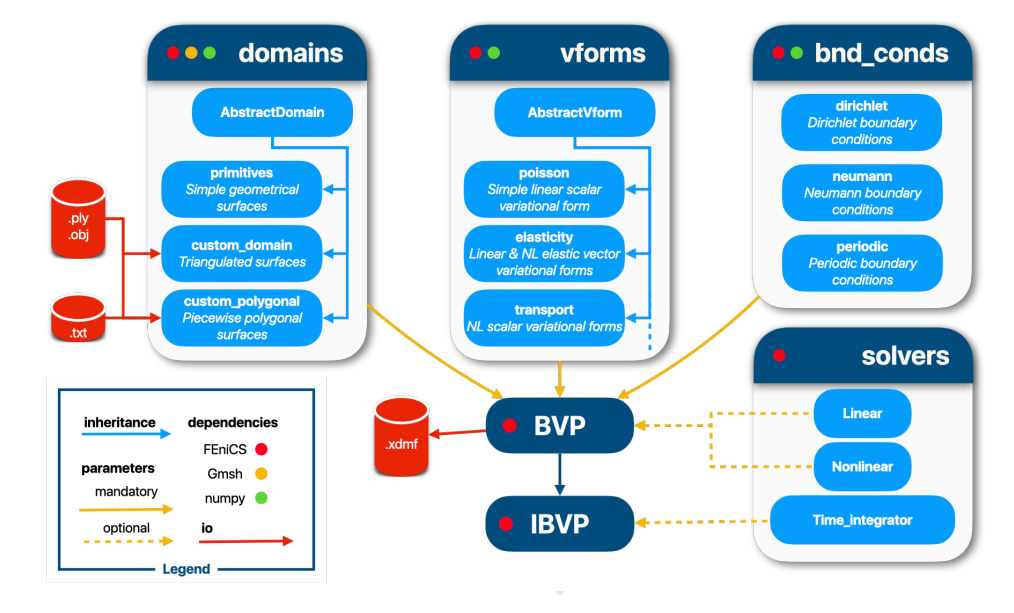

**Figure 1:** Representation of the main modules and submodules forming the BVPy library.

#### **Example of use**

The following example is loosely inspired by  $(Zhao et al., 2020)$ . The idea is to estimate the mechanical stress distribution within a 2D cross section of a pressurized plant tissue with heterogeneous rigidity. The goal here is to illustrate how parsimonious, intuitive and yet insightful, BVPy simulations can be.

```
from bvpy import *
```

```
# domain definition and meshing
sepal = CustomPolygonalDomain.read("./sepal.ply", cell_size=.5, dim=2)
sepal.discretize()
# instanciation of an heterogeneous linear elastic model
tissue_rigidities = \{0: 100, 1: 300\}young_moduli = HeterogeneousParameter(sepal.cdata, tissue_rigidities)
elastic_response = LinearElasticForm(young=young_moduli, source=[0, 0],
                                     plane_stress=True)
# loading forces implemented as Neumann boundary conditions
inner pressure = 1pressure_forces = NormalNeumann(val=inner_pressure, boundary='all')
# problem definition and resolution
prblm = BVP(sepal, elastic_response, pressure_forces)
prblm.solve(linear_solver='gmres', absolute_tolerance=1e-2)
# stress field computation
displacement = prblm.solution
stress = elastic_response.stress(displacement)
```
The recorded results can be processed by third-party software, *e.g.* Figure 2 shows the visualization of the corresponding stress field within the Paraview software.

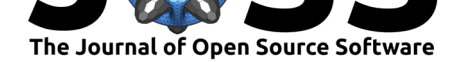

<span id="page-4-3"></span>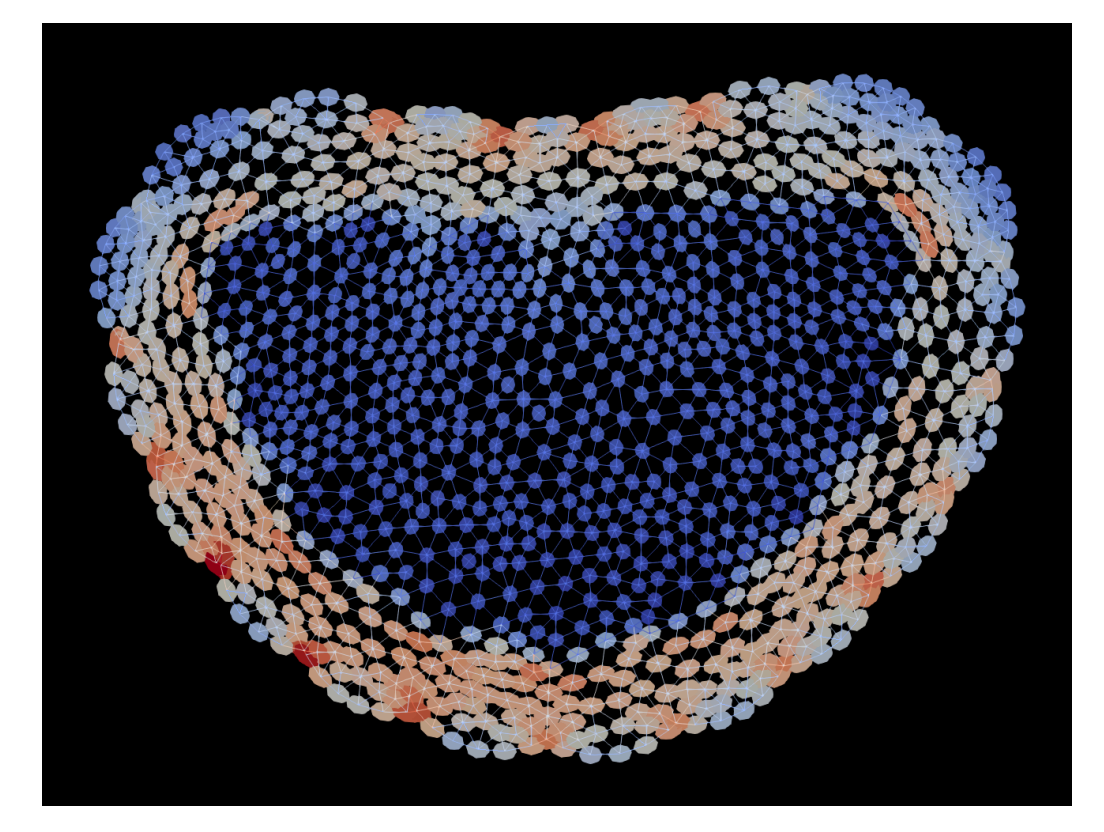

**Figure 2:** Example of a stress field computed from an heterogeneous linear elastic model applied to a piecewise polygonal domain. The epidermis layer has been assumed three times stiffer than the inner tissues. A corresponding distinction can be seen within the computed stress field.

More examples are available in the tutorial section of the online documentation.

# **Acknowledgements**

The authors would like to thank Guillaume Cerutti and Jonathan Legrand for their numerous advices and their technical guidance during the maturation of this work.

This work was supported by the Inria grant *ADT Gnomon*.

### **References**

- Faure, F., Duriez, C., Delingette, H., Allard, J., Gilles, B., Marchesseau, S., Talbot, H., Courtecuisse, H., Bousquet, G., Peterlik, I., & Cotin, S. (2012). SOFA: A Multi-Model Framework for Interactive Physical Simulation. In Y. Payan (Ed.), *Soft Tissue Biomechanical Modeling for Computer Assisted Surgery* (Vol. 11, pp. 283–321). Springer. https://doi.org/10.1007/8415\_2012\_125
- <span id="page-4-1"></span>Geuzaine, C., & Remacle, J. (2009). Gmsh: A 3‐D finite element mesh generator with built‐in pre‐ and post‐processing facilities. *International Journal for Numerical Methods in Engineering*, *79*[\(11\), 1309–1331.](https://doi.org/10.1007/8415_2012_125) https://doi.org/10.1002/nme.2579
- <span id="page-4-2"></span><span id="page-4-0"></span>Hecht, F. (2012). New development in FreeFem++. *J. Numer. Math.*, *20*(3-4), 251–265. https://freefem.org/

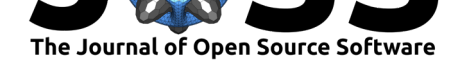

- Logg, A., Mardal, K.-A., & Wells, G. (2012). *Automated solution of differential equations by the finite element method: The FEniCS book*. Springer Publishing Company, Incorporated. ISBN: 3642230989
- <span id="page-5-0"></span>Maas, S. A., Ellis, B. J., Ateshian, G. A., & Weiss, J. A. (2012). FEBio: Finite Elements for Biomechanics. *Journal of Biomechanical Engineering*, *134*(1), 011005. https://doi.org/ 10.111[5/1.4005694](https://worldcat.org/isbn/3642230989)
- <span id="page-5-2"></span>Reuille, P. B. de, Routier-Kierzkowska, A.-L., Kierzkowski, D., Bassel, G. W., Schuepbach, T., Tauriello, G., Bajpai, N., Strauss, S., Weber, A., Kiss, A., Burian, A., Hofhuis, H., Sapala, A., Lipowczan, M., Heimlicher, M. B., Robinson, S., Bayer, E. [M., Basler, K.,](https://doi.org/10.1115/1.4005694) [Koumoutsakos, P.,](https://doi.org/10.1115/1.4005694) … Smith, R. S. (2015). MorphoGraphX: A platform for quantifying morphogenesis in 4D. *eLife*, *4*. https://doi.org/10.7554/elife.05864
- <span id="page-5-3"></span>Sapala, A., Runions, A., Routier-Kierzkowska, A.-L., Gupta, M. D., Hong, L., Hofhuis, H., Verger, S., Mosca, G., Li, C.-B., Hay, A., Hamant, O., Roeder, A. H., Tsiantis, M., Prusinkiewicz, P., & Smith, R. S. (2018). Why plants make puzzle cells, and how their shape emerges. *eLife*, *7*, 2061. [https://doi.org/10.7554/elife.32794](https://doi.org/10.7554/elife.05864)
- Schlömer, N., McBain, G. D., Luu, K., christos, Li, T., Keilegavlen, E., Ferrándiz, V. M., Barnes, C., Lukeš, V., Dalcin, L., eolianoe, Wagner, N., Jansen, M., Gupta, A., Müller, S., Woodsend, B., Krande, Schwa[rz, L., Blechta, J., … Harsch, J. \(20](https://doi.org/10.7554/elife.32794)20). *Nschloe/meshio v4.3.1* (Version v4.3.1) [Computer software]. Zenodo. https://doi.org/10.5281/zenodo. 4090832
- <span id="page-5-1"></span>Zhao, F., Du, F., Oliveri, H., Zhou, L., Ali, O., Chen, W., Feng, S., Wang, Q., Lü, S., Long, M., Schneider, R., Sampathkumar, A., Godin, [C., Traas, J., & Jiao, Y. \(2020\).](https://doi.org/10.5281/zenodo.4090832) Microtubule-Mediated Wall Anisotropy Contributes to Leaf Blade Flattening. *Current [Biology](https://doi.org/10.5281/zenodo.4090832)*. https://doi.org/10.1016/j.cub.2020.07.076